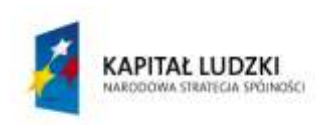

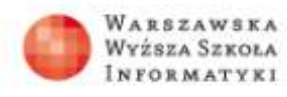

**UNIA EUROPEJSKA** EUROPEJSKI FUNDUSZ SPOŁECZNY

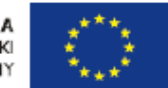

# **Projekt interdyscyplinarny matematyka–informatyka**

# **KRZYWE STOŻKOWE**

## **Podstawa programowa matematyki – zakres rozszerzony**

9. Stereometria. Uczeń:

3) rozpoznaje w walcach i w stożkach kąt między odcinkami oraz kąt między odcinkami i płaszczyznami (np. kąt rozwarcia stożka, kąt między tworzącą a podstawą), oblicza miary tych kątów;

5) określa, jaką figurą jest dany przekrój prostopadłościanu płaszczyzną;

Uczeń spełnia wymagania określone dla zakresu podstawowego, a ponadto:

1) określa, jaką figurą jest dany przekrój sfery płaszczyzną.

# *PROGRAM NAUCZANIA INFORMATYKI. IV ETAP EDUKACYJNY. POZIOM PODSTAWOWY Witold Kranas*

3. Algorytmika – rozwiązywanie problemów, proces przetwarzania informacji (wyczerpuje punkty podstawy programowej: p. 5)

3.2 Środowisko programowania – poznawanie poprzez korzystanie z wbudowanej pomocy, poznawanie poprzez wyszukiwanie i analizowanie gotowych projektów użytkowników;

3.3 Projektowanie rozwiązania wybranego zadania;

- 3.4 Testowanie rozwiązanego zadania;
- 3.5 Prezentacja i omówienie przedstawionego rozwiązania.

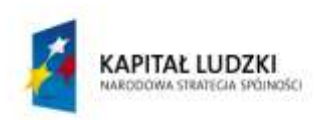

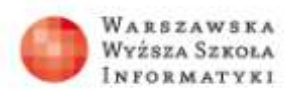

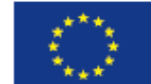

#### **REALIZATORZY:** NAUCZYCIEL MATEMATYKI I NAUCZYCIEL INFORMATYKI

Krzywe stożkowe i ich własności

Projekt może być realizowany podczas zajęć z matematyki na IV etapie edukacyjnym z uczniami, którzy wybrali informatykę w zakresie rozszerzonym. Podstawa programowa matematyki – IV etap edukacyjny. Projekt może być realizowany w ramach działu: 9. Stereometria.

## **Cele projektu:**

- 1. kształtowanie u ucznia postawy badacza i odkrywcy,
- 2. nabywanie umiejętności stawiania problemu i jego rozwiązywanie,
- 3. umiejętność doboru narzędzi badawczych,
- 4. umiejętność poszukiwania odpowiednich zasobów internetowych,
- 5. wykorzystanie i przetworzenie zasobów internetowych w celu zastosowania ich w projekcie.

#### **ZADANIA DLA NAUCZYCIELA MATEMATYKI:**

Rolą nauczyciela matematyki – opiekuna projektu jest:

- 1. kierowanie pracą uczniów w zdobywaniu informacji na interesujące problemy poruszane w projekcie,
- 2. ocenianie i zachęcanie do rozwiązywania samodzielnie lub zespołowo stawianych problemów,
- 3. ocenienie efektów końcowych i prezentacji projektu.

#### **SPOSÓB REALIZACJI PROGRAMU**

Projekt poświęcony krzywym stożkowym – krzywym uzyskanym z przekrojów stożka nie należy do trudnych. Po ukończeniu gimnazjum, gdzie uczeń poznał bryły obrotowe, i na lekcjach stereometrii w liceum, gdzie nauczył się tworzyć przekroje może z powodzeniem zrealizować cele tego projektu. Pomysł ten powinien zainteresować uczniów

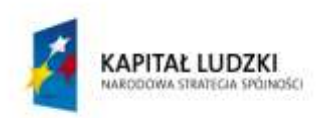

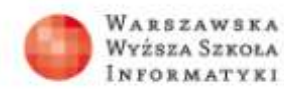

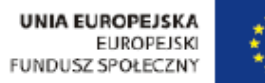

z uwagi na jego praktyczne aspekty i wszechobecność w wielu matematycznych i fizycznych dziedzinach.

Realizację projektu proponuję podzielić na kilka etapów zgodnie z ujęciem historycznym ich odkrywania w matematyce i fizyce i zgodnie z narastaniem trudności stawianych uczniowi.

- **1.** Etap dostrzeżenia krzywych stożkowych jako przekrojów stożka za pomocą odpowiednio przygotowanej przez nauczyciela konstrukcji stereometrycznej – np. w programie darmowym SketchUp, lub w wersji demonstracyjnej programu Cabri 3D, czy w ostateczności przygotowanie jej przez uczniów znających skrypty Java (uzdolnieni informatycznie).
- **2.** Wprowadzenie formalnej definicji elipsy, paraboli i hiperboli grupa uczniów na podstawie materiałów zebranych z Internetu prezentuje definicje krzywych stożkowych i opisuje ich wykresy wzorami algebraicznymi – tutaj można pokusić się o wykorzystanie umiejętności uczniów w zakresie Excela i wytworzenie krzywych stożkowych jako wykresów kawałkami pewnych funkcji parametrami, gdyż elipsa nie jest wykresem jednej funkcji, lecz wykresem dwóch funkcji dla rzędnych dodatnich i dla rzędnych ujemnych,
- **3.** Wykonanie siatki przekrojów stożka odpowiadających danej krzywej stożkowej (w programie Cabri II Plus lub GeoGebra) i sklejenie elementów przekrojonego stożka.
- **4.** Wykonanie cięcia ukośnego walca i dostrzeżenia w nim przekroju eliptycznego przygotowanie do odkrycia twierdzenia Dandelina.
- **5.** Poznanie twierdzenie Dandelina na bazie zasobów internetowych i propozycja opracowania dynamicznej konstrukcji w programie SketchUp lub modelu z przeźroczystego pleksi i kartonu ilustrującego to twierdzenie.
- **6.** Nawiązanie do tradycyjnych konstrukcji geometrycznych cyrklem i linijką i poszukiwanie w Internecie sposobów konstruowania elipsy, hiperboli i paraboli – praca samodzielna uczniów: konstrukcja elipsy za pomocą dwóch gwoździ i sznurka, paraboli i hiperboli za pomocą ekierki i sznurka.
- **7.** Obserwacja eliptycznego cienia kuli (np. piłki) w promieniach słonecznych i dostrzeżenia, że jednym z ognisk tej elipsy jest punkt styczności tej kuli z płaszczyzną, na której leży – bez dowodzenia tego faktu.

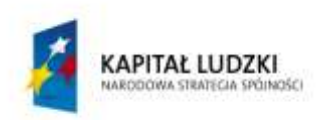

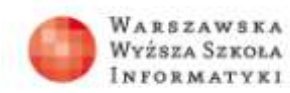

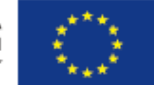

- **8.** Odkrycie formalne własności krzywych stożkowych wraz z matematycznymi dowodami – poszukiwanie tych własności w Internecie, np. na stronie www.pabich.interklasa.pl.
- **9.** Badanie własności krzywych stożkowych na lekcjach informatyki z programem komputerowym GeoGebra lub Cabri II Plus.
- 10. Poszukiwanie w Internecie zastosowania elipsy w budowie sklepień "podsłuchujących".
- **11.**Poszukiwanie w Internecie zastosowania własności paraboli w lustrach parabolicznych, reflektorach samochodowych i lotniczych, antenach radarowych i telewizyjnych – uczniowie mogą zreferować to zagadnienie na podstawie informacji i lustracji zebranych z Internetu.
- **12.**W miarę możliwości technicznych i czasowych: konstrukcja przez uczniów parabolicznej obudowy do mikrofonu, w celu podsłuchiwania rozmów z wielkiej odległości.
- **13.**Krzywe stożkowe w astronomii praca samodzielna uczniów polegająca na poszukiwaniu w Internecie praw Keplera.

Jak widać, projekt zaczyna się od prostej zabawy i poprzez matematyczne konstrukcje i dowody uczniowie są w stanie wytworzyć bardzo praktyczne i unikalne urządzenie techniczne.

Opracowanie szczegółowe projektu wymaga dziesiątek stron opisu, wielu konstrukcji geometrycznych na komputerze w programie np. Cabri II Plus lub Geogebra, dowodów matematycznych, rysunków przestrzennych i rysunków przestrzennych w programie np. Cabri 3D lub darmowym Sketchup, wreszcie wykonania siatek, a następnie sklejenia z nich modeli.

Przedsięwzięcie może trwać dwa semestry. Uczniowie wykonujący projekt powinni znać i lubić matematykę, być wytrwali i cierpliwi, by dotrwać do końca projektu.

Materiały projektowe dostępne są w wielu miejscach w Internecie. Jeśli nauczyciel z grupą uczniów z danej szkoły zechce przystąpić do realizacji tego projektu autor służy pomocą np. przesyłając odpowiednie materiały (Bronisław Pabich www.pabich.interklasa.pl, pabich@interklasa.pl).